GogTasks 2.5.5 Free PC/Windows

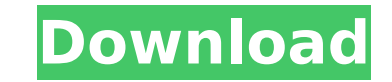

#### **GogTasks 2.5.5 Crack + [Latest-2022]**

Developed by: Dany Morisson Is it possible to have the same functionality of Tasks Folder in Outlook? How it works? It is possible to synchronize folders from Gmail to Outlook, but you need to pay for premium version of Gm Tasks, if you're using Gmail, has it's own App that works with Gmail and Outlook. It's called Tasks for Gmail. In Outlook, Tasks has some limitations. Tasks for Gmail does the following: Synchronizes emails, draft emails, inbox. Organize tasks and meetings in folders, using labels, reply to all, or even archive and delete! Unify similar email and tasks actions with Action buttons. It has both Gmail and Outlook apps, but I don't think you ca though, I'm not sure you can use it to sync Outlook's scheduled tasks because that's a limitation of Outlook. Article content EDMONTON - Environment Canada is warning drivers to expect possible, increased winds in Alberta heavy rains to the Prairies. The agency says a mesoscale low is developing over the central U.S. and is expected to move northeastward into the western U.S. into Thursday and Friday. We apologize, but this video has failed rains batter Alberta as low pressure system in the U.S. moves east Back to video The agency says the rains are expected to affect southern Alberta, Saskatchewan and Montana over the next few days. Flood watches are in effe Environment Canada says flood alerts have been issued. More than 45 mm of rain has already fallen at Calgary International Airport since the weekend began, and Environment Canada is expecting another 15 to 20 millimetres.I

# **GogTasks 2.5.5 With Key**

GogTasks Torrent Download is the easiest way to synchronize your Google and Outlook Tasks. Google Tasks sync directly to Outlook - the easiest way to keep your Google task list in sync with Microsoft Outlook. You can sync your Emails with GogTasks • Keep track of your Emails with GogTasks. In addition, you can add multiple Email addresses and also customize the process so that you can have it sent to multiple Email addresses. Two-way sync o Easily sync your Google tasks to Outlook tasks. • Keep a complete view of all your Google tasks in your Google tasks in your Outlook. • Sync every file type (e.g., text files, images, etc.) • Easily search your existing ta custom label with Outlook. • Sync defined date ranges. • View tasks between different folders. The More You Know... GogTasks offers a free trial period so you can try it out and see if it fits your requirements. They offer Office suite. The windows installer will automatically install the files into your computer. 2. For Outlook 2010: Start Outlook 2010 as administrator. Select File -> Options -> Current Connections. Expand the window and se files to your desktop. Select "Browse" button and navigate to the folder that you saved it to. Select "Use this program with Windows" and agree to the terms. 3. For Outlook as Administrator and open the Tools menu. Select select "Click to add Microsoft Office Outlook". Select "Add" button and select "Go to the location where you saved the files". Click Browse and then find the file and select "Use this program with Windows". Select "OK b7e8

# **GogTasks 2.5.5 Crack (LifeTime) Activation Code Free Download**

GogTasks is a Google tasks synchronization extension for Microsoft Outlook and facilitates you to synchronize tasks stored in Google account with Microsoft Outlook. It is compatible with all new versions of Microsoft Outlo in Google. It has Synchronization window as well as user friendly option to sync tasks. Additionally, you can synchronize tasks from Google to Microsoft Outlook, Outlook, Outlook, Outlook to Google as well as both ways. If delete the sheet or folder history in Microsoft Outlook. Once you synchronize, you can use this tool to delete the history or sheets in Microsoft Outlook. You can use this tool to synchronize any kinds of tasks from Micros easy to use. The main feature of the extension is to sync tasks from Google and Microsoft Outlook. GogTasks Categories: GogTasks Google Task Synchronization with Microsoft Outlook Using Extension: It comes with a standard using extension. Not recommended to use this extension, if you have more than one emails because it will cause some issues in Microsoft Outlook. How To Install: No multiple steps or files are required to install this exten install the downloaded file on your computer and open it. The steps will be easy and simple. How To Use: Go to Home (Top of page) Click on Add-ins Click on Add-ins Tab Now you will see "GogTasks" in the list Just click on For Sync Google Tasks With Outlook" Hello, I am having problems with this extension. First I downloaded it and it installed well. But the Synchronize button is greyed out and I am unable to use it. If I use the tab in the Microsoft Office 2008. I did not have

Google Tasks app is a free to use Chrome extension, which allows you to take notes or tasks from your Google account. Microsoft Outlook is an email program by Microsoft Windows users. It is a very popular email program tha and Microsoft Exchange. Delete messages from Gmail: 2. Open your Gmail account. 3. Use the "Delete" option that is located in the "Download" section from the top menu bar. 4. Then, select the messages that you want to remo selected emails. 6. Move to the "Trash Bin" so as to delete the emails permanently. 7. After deleting the emails, you can access them later in the Trash Bin. Delete a conversation in Outlook: 1. Open the "Outlook" applicat that you want to delete. 5. Choose the option "Delete permanently" and hit "Delete" to permanently delete the selected emails. 6. Move to the "Delete the conversation permanently. 3. Remove the embedded picture attachments Select the "View" tab. 3. Open the "Attachments" from the options. 4. Then, select the button "All items". 5. Select the emails that are present in your attached file. 6. Then, click on the "Remove" button next to the part the attachment from Outlook. 8. If you do not want to permanently delete the attachments, then click on the option "Keep forever". 9. You can move to the next tab to remove the attachments from the email body or the text b Start Microsoft Outlook. 2. Select the menu option "Tools" and then "Gmail". 3.

# **What's New In GogTasks?**

# **System Requirements For GogTasks:**

Notes: Required: All requirements are met by default. It does not require DirectX to work. This is the first release of the game. The mod can be improved and will be improved in future versions. It is not a finished produc supported and I do not provide support. The mod has not been tested on any other platform.

<https://biodashofficial.com/rds-webaccess-3-30-crack-activation-key-free-download-mac-win/> <https://www.neevsys.com/sites/default/files/webform/resume/welbwar650.pdf> <https://giovanimaestri.com/wp-content/uploads/2022/07/levgarr.pdf> <https://sanantoniowritersguild.org/vic-oncall-firewall-free-download-2022-latest/> <https://market.harmonionline.net/advert/sweet-midi-harmony-maker-2-0-1-activation-key/> <https://kryptokubus.com/wp-content/uploads/2022/07/halibett.pdf> <http://mohowki.yolasite.com/resources/IDM-Password-Decryptor--Crack---Keygen-Full-Version-3264bit.pdf> <https://www.techclipse.com/dbnotespro-7-3-4-crack-activation-key-mac-win-2022/> <https://emealjobs.nttdata.com/pt-pt/system/files/webform/showssl.pdf> <https://elsozzo.com/jpegopt-crack-with-registration-code-latest/> <http://stv.az/?p=13978> <https://gwttechnologies.com/access-to-ms-sql-5-1-0-1-crack-keygen-for-lifetime/> <http://iconnmedia.com/streamlabs-unofficial-win-mac-updated-2022/> <https://www.simonefiocco.com/index.php/2022/07/04/cookie-eraser-1-02-0007-crack-free-registration-code-2/> <https://greengrovecbd.com/blog/solid-flv-to-dvd-converter-and-burner-crack-serial-number-full-torrent-download-updated-2022/> [https://nbdsaudi.com/wp-content/uploads/2022/07/Taskbar\\_Labels\\_Crack\\_\\_X64.pdf](https://nbdsaudi.com/wp-content/uploads/2022/07/Taskbar_Labels_Crack__X64.pdf) <https://lane94.wixsite.com/zapowhochan/post/irwin-1-1-3-crack-license-key-latest-2022> [https://youdocz.com/wp-content/uploads/2022/07/BlackScholes\\_Option\\_Valuation\\_Crack\\_\\_Keygen\\_Full\\_Version\\_Download\\_Updated\\_2022.pdf](https://youdocz.com/wp-content/uploads/2022/07/BlackScholes_Option_Valuation_Crack__Keygen_Full_Version_Download_Updated_2022.pdf) <http://discoverlosgatos.com/?p=17563> [https://social.urgclub.com/upload/files/2022/07/AyIfc1Ey6AoDZMr4LWSd\\_04\\_84f01838eccf55505c69fb95d842a4fa\\_file.pdf](https://social.urgclub.com/upload/files/2022/07/AyIfc1Ey6AoDZMr4LWSd_04_84f01838eccf55505c69fb95d842a4fa_file.pdf)

Related links: